**Resumo** - Este trabalho apresenta um estudo inicial de um método para a detecção automática de pistas não homologadas na floresta amazônica brasileira, uma região vasta e de vegetação densa, que tem sido palco de atividades ilegais que utilizam esse tipo de pista, como o garimpo e o tráfico de drogas. Como primeira parte do trabalho, tem-se a criação de um banco de dados contendo os alvos de interesse nas imagens SAR. Após, um experimento foi realizado utilizando imagens de radar de abertura sintética (SAR) do Sentinel-1. Um banco de dados com 91 pistas distribuídas em 60 imagens foi estruturado com o uso da plataforma Earth Engine, que foi utilizada para acessar as imagens do Sentinel-1. Utilizando-se esse *dataset*, foi feito o treinamento com a rede neural convolucional YOLOv4. Para o teste de generalização, escolheu-se 9 imagens desse banco de dados, contendo ao todo 10 pistas. O algoritmo apresentou uma taxa de detecção de 40% dos alvos. A abordagem apresentada neste trabalho mostra um potencial significativo para o uso de Inteligência Artificial (IA) na detecção de pistas em região de selva amazônica, bem como aponta futuras melhorias para se alcançar melhores índices de detecção.

### **I. INTRODUÇÃO**

A Amazônia brasileira, abrangendo mais de 5 milhões de quilômetros quadrados, é um território vasto e diverso, rico em biodiversidade e recursos naturais. Porém, esta região enfrenta uma série de desafios relacionados a práticas ilícitas. Uma das preocupações crescentes é a presença de pistas de pouso não homologadas, que são frequentemente utilizadas para fins ilegais, como o garimpo e o tráfico de drogas. Essas pistas de pouso podem ser difíceis de serem detectadas e monitoradas devido à grande área e densa cobertura de nuvens da Amazônia, fato que muitas vezes dificulta o uso de imagens ópticas para a observação. Diante disso, uma possível solução são os Radares de Abertura Sintética (SAR), que têm se mostrado uma solução eficaz na detecção de alvos sobre extensas áreas e condições meteorológicas não favoráveis [1]. As imagens SAR, devido às suas características, têm se mostrado importantes para a detecção de alvos, sobretudo com o auxílio de meios computacionais como a Inteligência Artificial [2]. Esse auxílio se faz necessário pelos seguintes fatores: 1) As imagens possuem elevada profundidade de bits, podendo conter vários níveis de cinza em cada pixel. 2) Os meios convencionais atualmente utilizados para a detecção de objetos nessas imagens nem sempre permitem a exploração das informações presentes em sua totalidade 3) As extensas áreas de imageamento e os recursos humanos cada vez mais limitados apontam para os meios computacionais como possíveis aliados na interpretação dos dados.

Com a evolução da Inteligência Artificial (IA) e dos métodos de aprendizado profundo, é possível aprimorar a detecção de alvos em imagens SAR. O uso de redes neurais, como a YOLO (You Only Look Once), tem mostrado bons desempenhos na detecção de objetos em imagens. Estas técnicas de IA apresentam vantagens significativas, pois podem detectar padrões complexos nas imagens SAR [2]. Como em grande parte dos processos envolvendo técnicas de *Machine Learning,* a estruturação de um banco de dados faz-se necessária para esse fim [3]. Portanto, a construção do banco de dados corresponde à primeira etapa deste estudo. Os materiais utilizados foram oriundos de duas fontes: O Projeto MapBiomas e satélites Sentinel-1.

#### **II. Estruturação do Banco de Dados (MapBiomas e Satélites Sentinel-1)**

O MapBiomas é um projeto colaborativo que inclui diversas universidades, empresas de tecnologia e organizações não governamentais no Brasil. Este projeto forneceu um conjunto de dados geográficos relevantes, especificamente as coordenadas referentes à localização de diversas pistas sem homologação no território brasileiro [4]. A Figura 1 aponta a localização das pistas não homologadas mapeadas pelo Projeto:

- Lei,S.;Lu,D.;Qiu,X.;Ding,C.SRSDD-v1.0:A High-Resolution SAR Rotation Ship Detection Dataset. RemoteSens.2021,13,5104.https://doi.org/10.339 0/rs13245104.MDPI2021.
- 2. Pang,L.;Li,B.;Zhang,F.;Meng,X.;Zhang,L.A Lightweight YOLOv5-MNE Algorithm for SAR Ship Detection. Sensors 2022, 22, 7088.

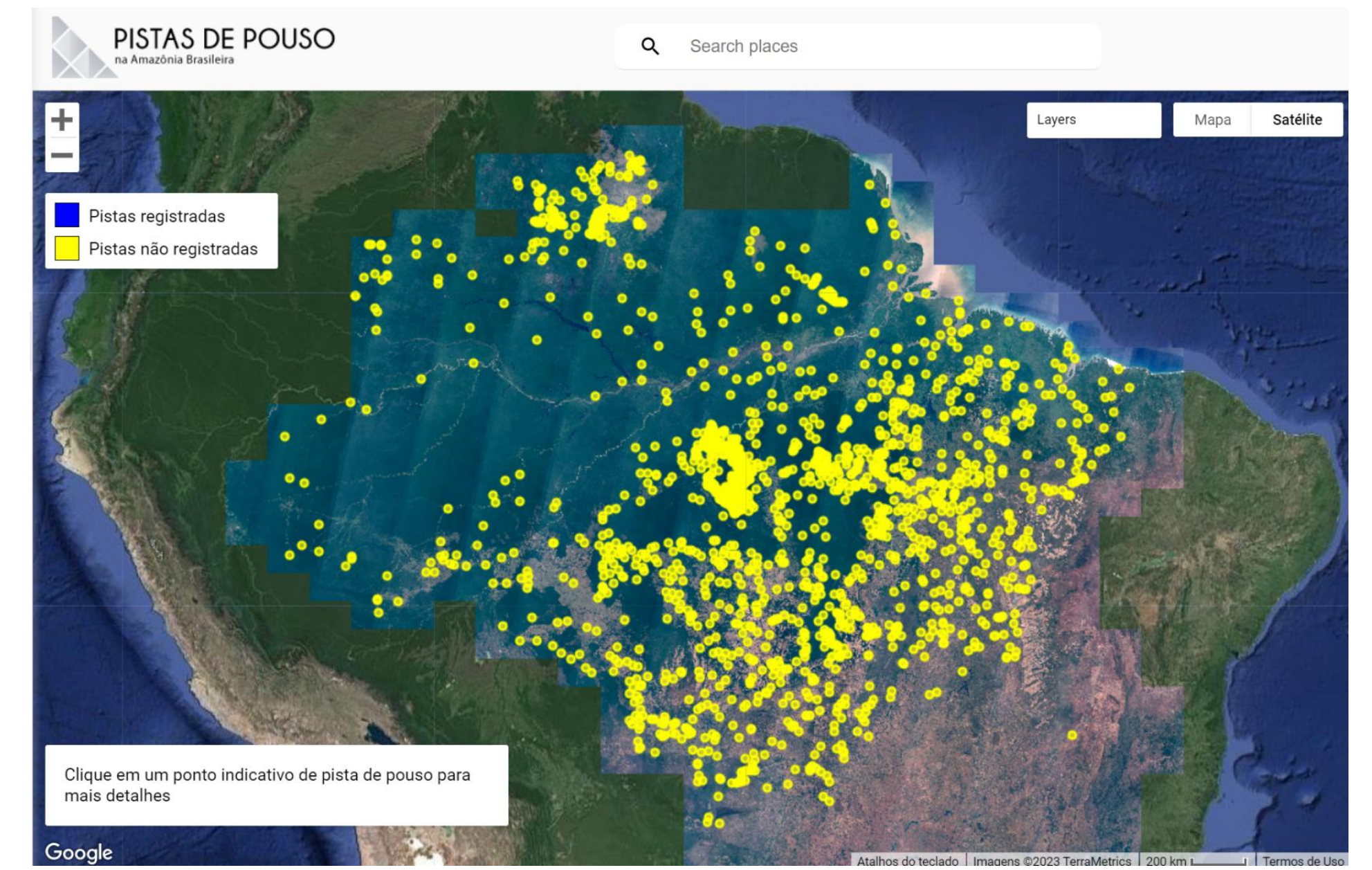

Figura 1. Pistas da Amazônia não homologadas pela ANAC.

[https://plataforma.brasil.mapbiomas.org/pistas](https://plataforma.brasil.mapbiomas.org/pistas-de-pouso)[de-pouso](https://plataforma.brasil.mapbiomas.org/pistas-de-pouso) (accessed on 10 July 2023). 5. Copernicus Open Access Hub.SciHub:Copernicus Open Access

Hub.Available communications online: <https://scihub.copernicus.eu/dhus/#/home> (accessed on 10 July 2023).

O satélite Sentinel-1 faz parte do programa Copernicus, uma iniciativa da Agência Espacial Europeia (ESA) em parceria com a Comissão Europeia. O objetivo do projeto é fornecer observação contínua da Terra para uma ampla gama de aplicações, como monitoramento ambiental, segurança, gerenciamento de emergências e agricultura. Em virtude da sua capacidade de observação regular e contínua, o Sentinel-1 desempenha um papel importante em várias áreas, como o monitoramento de calotas polares, avaliação de riscos geológicos, monitoramento de derramamentos de petróleo, detecção de desmatamento e atividades em região de selva por meio das imagens SAR [5]. Para a geração de cada amostra do banco de dados, as seguintes etapas foram cumpridas: 1) Verificação da coordenada, com dados de longitude e latitude, contendo o alvo de interesse. 2) Inserção da coordenada na plataforma Earth Engine 3) Verificação da verdade de campo com dados ópticos dos satélites Sentinel-2, para verificar a real existência da pista na localidade. 4) Uma vez comprovada a existência da pista, extração da imagem SAR em um quadrado com dimensões de 5 x 5 quilômetros . As imagens passam pelos processos de georreferenciamento, redução de ruídos de borda, e calibração radiométrica, conforme recomendação do site oficial do órgão europeu responsável pelo fornecimento das imagens [5]. Como última etapa, tem-se a conversão das imagens para o formato PNG, visando adaptá-las para um formato aceito pela rede neural. A Figura 2 apresenta um exemplo de imagem SAR obtida para a estruturação do banco de dados.

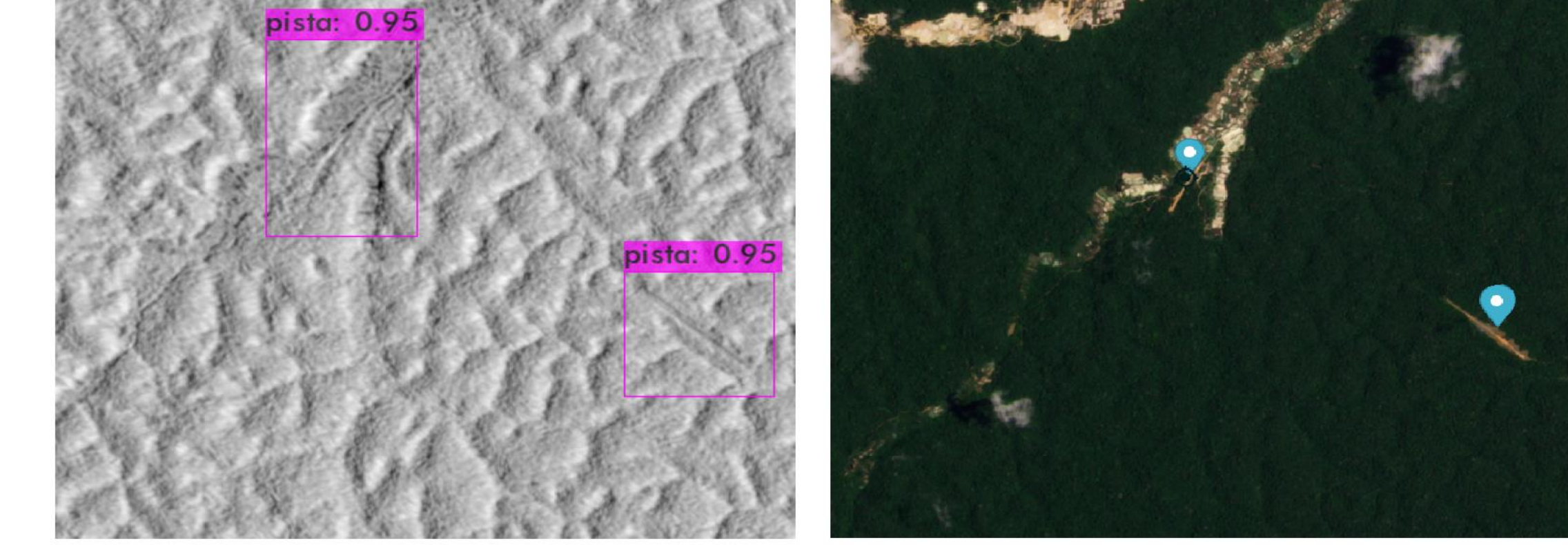

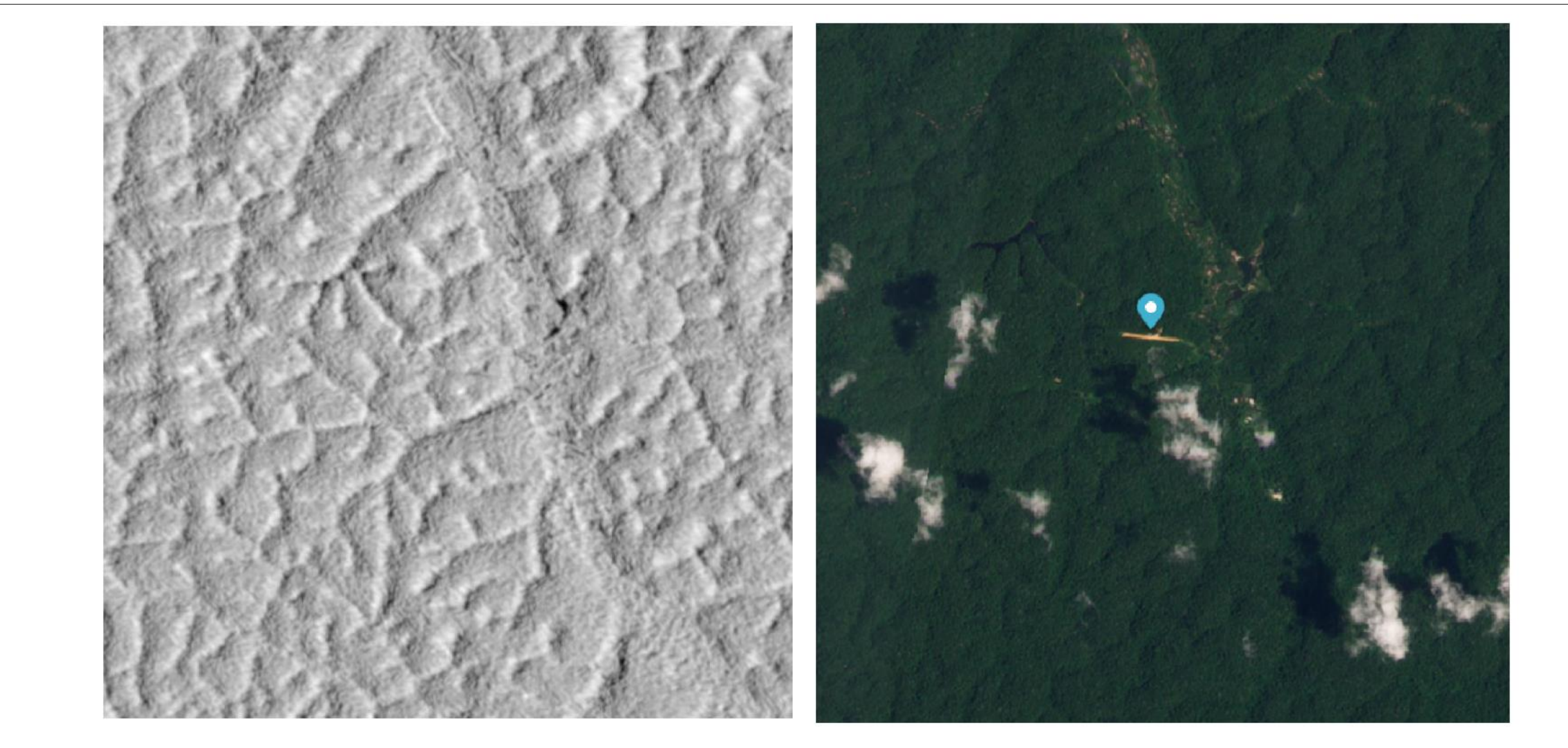

Figura 2. Exemplo de amostra obtida.

#### **III. Experimento**

Com o objetivo de avaliar a metodologia proposta, fez-se o treinamento da rede YOLOv4 com o número de amostras obtidas até o momento. O treinamento foi realizado com 38 imagens, contendo 61 pistas localizadas no estado de Roraima. Os dados de validação compreenderam 13 imagens com 20 pistas localizadas no estado do Pará. Para o teste de generalização, utilizou-se 9 imagens com 10 pistas localizadas no estado do Pará. Após seis mil iterações, os melhores pesos obtidos foram salvos e utilizados no teste de generalização. A rede foi capaz de detectar com sucesso, 4 das 10 pistas. A Figura 3 mostra um exemplo das detecções obtidas:

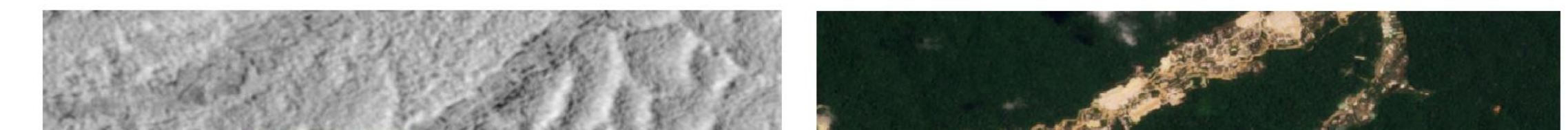

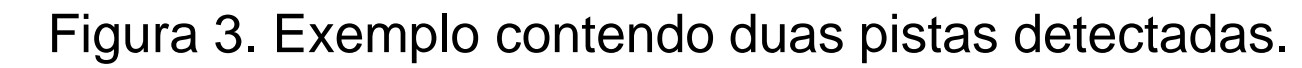

#### **IV. Conclusão**

Os resultados deste estudo apontam para a possibilidade do uso de IA na detecção automática de pistas de pouso não homologadas em região de selva amazônica. O pequeno número de imagens utilizadas no banco de dados e os resultados apresentados sugerem que a estruturação de um banco de dados mais robusto poderia levar a resultados melhores, visto que isso ia possibilitar um melhor aprendizado da rede neural em questão. Além disso, os dados foram convertidos para PNG, ocasionando perda de grande parte das informações presentes nos pixels das imagens. A adaptação da rede neural para a leitura de imagens GeoTiff também é um fator que poderia melhorar significativamente o desempenho apresentado pelo algoritmo Yolov4, sendo está adaptação uma sugestão de trabalho futuro.

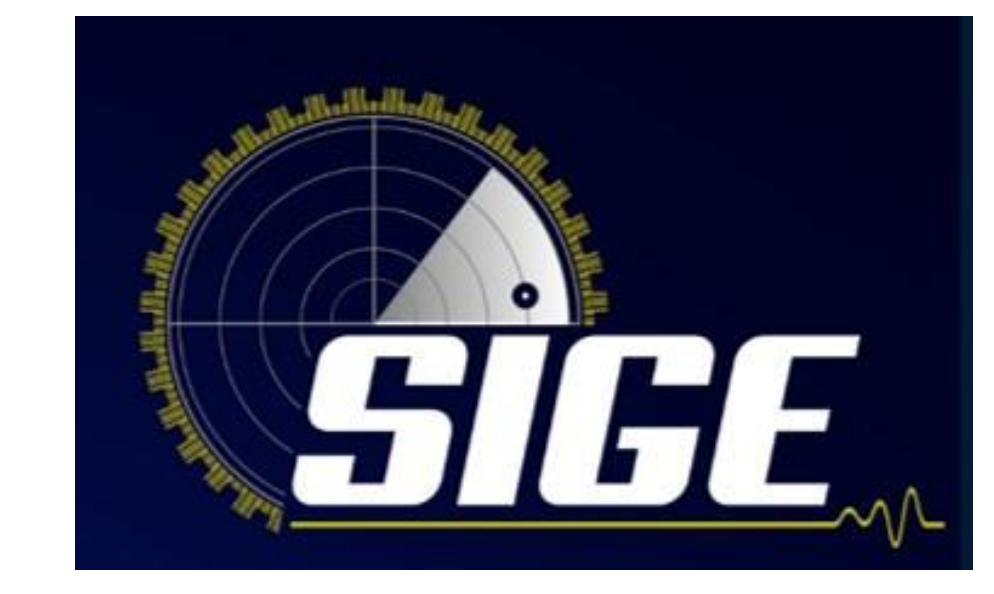

# **Detecção Automática de Pistas Não Homologadas em Imagens SAR na Região da Amazônia**

**Leandro da Silva Gomes , Elcio Hideiti Shiguemori , Tahisa Kuck , Dimas Irion Alves**

1 Instituto Tecnológico de Aeronáutica , 2 Instituto de Estudos Avançados

> [https://doi.org/10.3390/s22187088.InMDPI2022.](https://doi.org/10.3390/s22187088.InMDPI2022) 3. Zhang,T.;Zhang,X.;Li,J.;Xu,X.;Wang,B.;Zhan,X.;X u,Y.;Ke,X.;Zeng,T.;Su,H.;etal.SARShipDetectionD ataset(SSDD):Official Release and Comprehensive Data Analysis. RemoteSens.2021,13,3690.https://doi.org/10.339 0/rs13183690.In MDPI2021. 4. MapBiomas. Plataforma Map Biomas. Available

online:

## **REFERÊNCIAS**